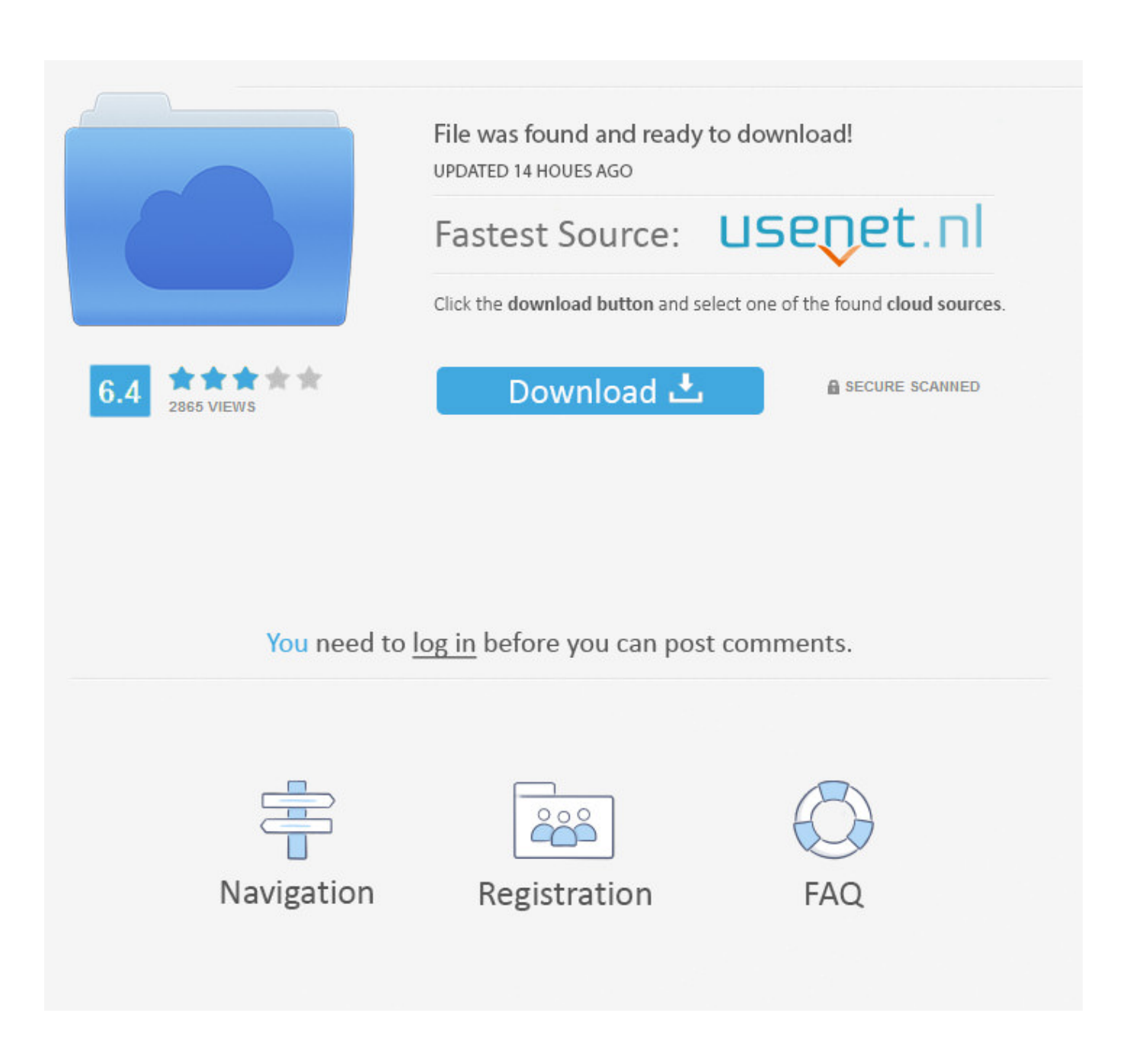

[How To Change Endnote Format In Word For Mac](https://fancli.com/1tgvdb)

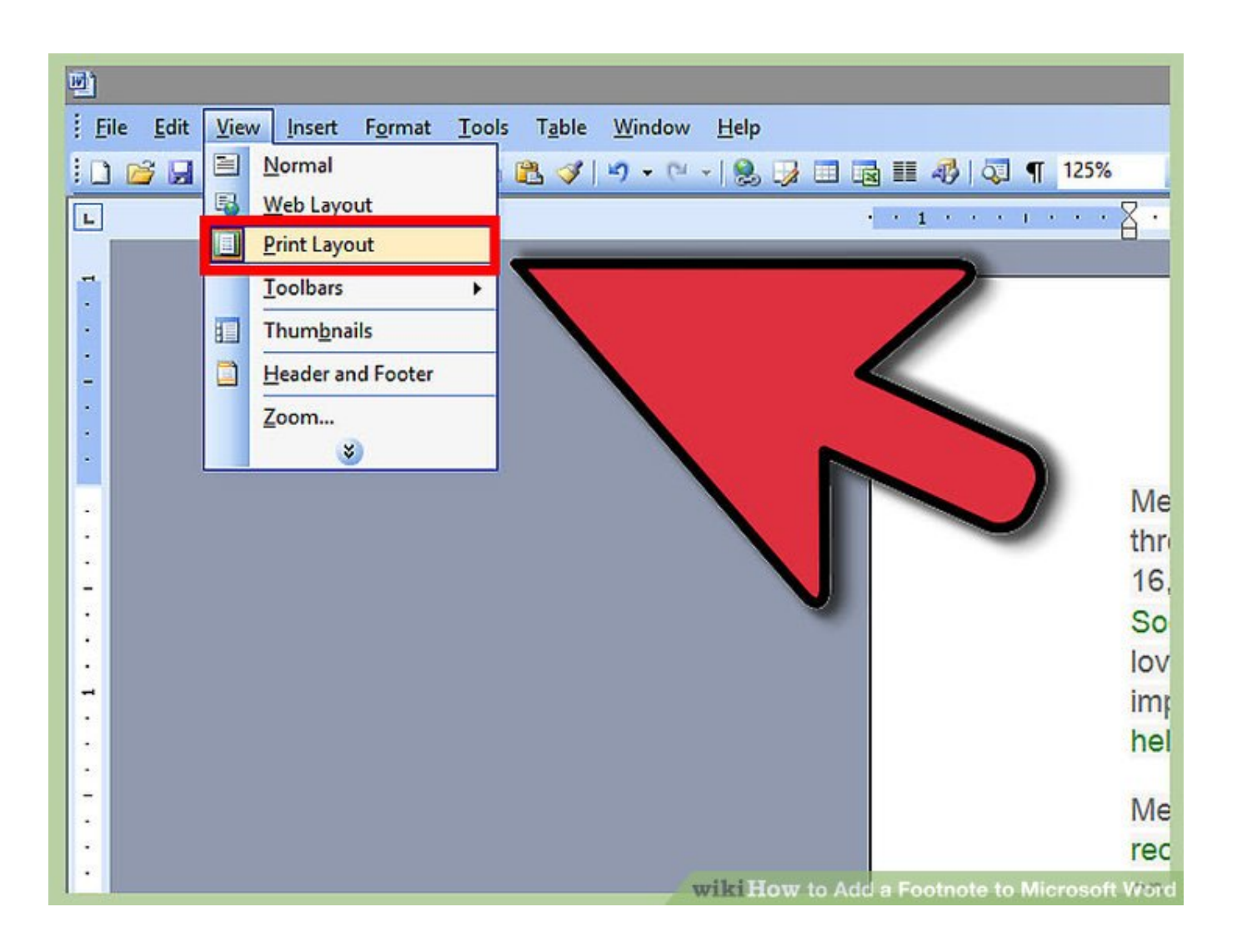

[How To Change Endnote Format In Word For Mac](https://fancli.com/1tgvdb)

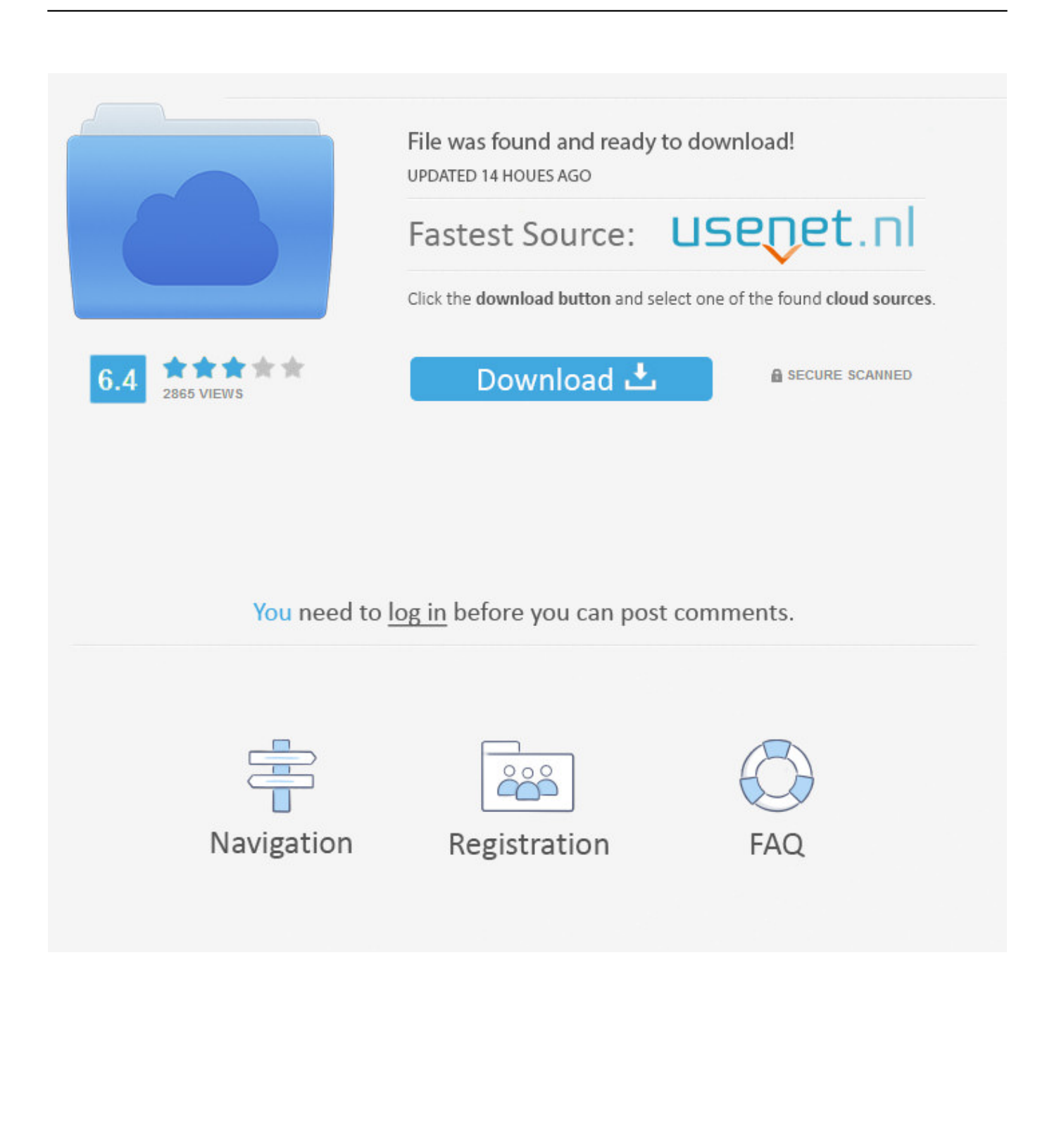

Use the 'Format Bibliography' tab in the window to change the citation style for the entire paper.. Edit the text in a footnote or endnote On the View menu, click Print Layout Restart footnote or endnote numbers.

- 1. change endnote format word
- 2. how to change endnote number format in word
- 3. how to change endnote reference format in word

Add or change footnotes or endnotes Add a footnote or endnote On the View menu, click Print Layout.. You have the option to restart footnote or endnote numbers so Formatting a Bibliography with the Citation Command.. In your Word Document, select the 'EndNote' ribbon Click on the small arrow at the bottom of the 'Bibliography' section to open up the 'Configure Bibliography' command pop-up window.

## **change endnote format word**

change endnote format word, change endnote format word mac, how to change endnote number format in word, how do you change endnote format in word, how to change endnote reference format in word, microsoft word change endnote format, change endnote style word, change endnote style in word 2016 [Thunderbolt Firmware Update Download Macbook Air](https://freakeroryl.substack.com/p/thunderbolt-firmware-update-download)

## [How To Download Programs On Ti 84 Mac](https://lineupnow.com/event/how-to-download-programs-on-ti-84-mac)

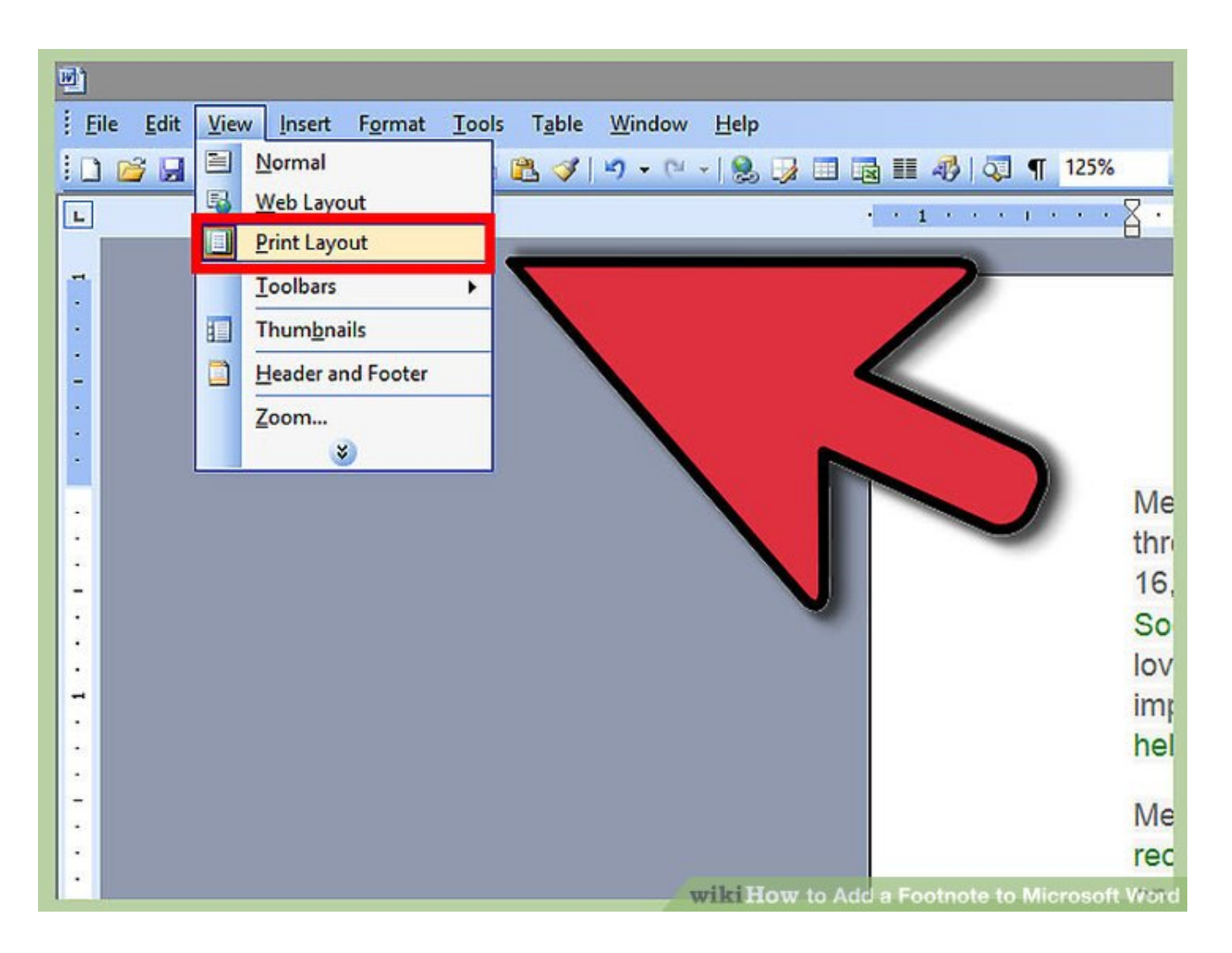

[Sound Driver For Lenovo Ideapad](https://boring-sinoussi-f3123c.netlify.app/Sound-Driver-For-Lenovo-Ideapad.pdf)

## **how to change endnote number format in word**

[Say Ok Vanessa Hudgens Mp3 Free Download](http://widasynro.unblog.fr/2021/02/24/say-ok-vanessa-hudgens-mp3-free-_hot_-download/) [Unduh Cloud Di Uc Browser E72 Graphics Card](https://hub.docker.com/r/siabadeli/unduh-cloud-di-uc-browser-e72-graphics-card)

## **how to change endnote reference format in word**

[Ableton Live 9 Tutorial Download](https://www.bloglovin.com/@dawnkong/ableton-live-9-tutorial-download)

cea114251b [ATV Flash Black Beta](http://worklocounsand.unblog.fr/2021/02/24/atv-flash-black-beta-exclusive/)

cea114251b

[Unduh Cerita Wattpad Favorit Aplikasi](https://inspiring-wescoff-bda079.netlify.app/Unduh-Cerita-Wattpad-Favorit-Aplikasi.pdf)